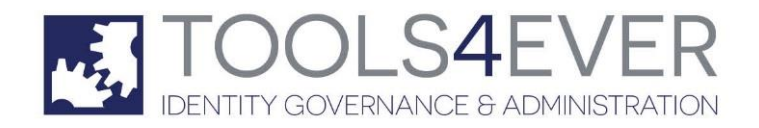

E-SSOM

*Copyright © 1998 ‐ 2016 Tools4ever B.V. All rights reserved.* 

No part of the contents of this user guide may be reproduced or transmitted in any form or by any means without *the written permission of Tools4ever.*

DISCLAIMER - Tools4ever will not be held responsible for the outcome or consequences resulting from your actions or usage of the informational material contained in this user guide. Responsibility for the use of any and all *information contained in this user guide is strictly and solely the responsibility of that of the user.*

*All trademarks used are properties of their respective owners.*

# **Contents**

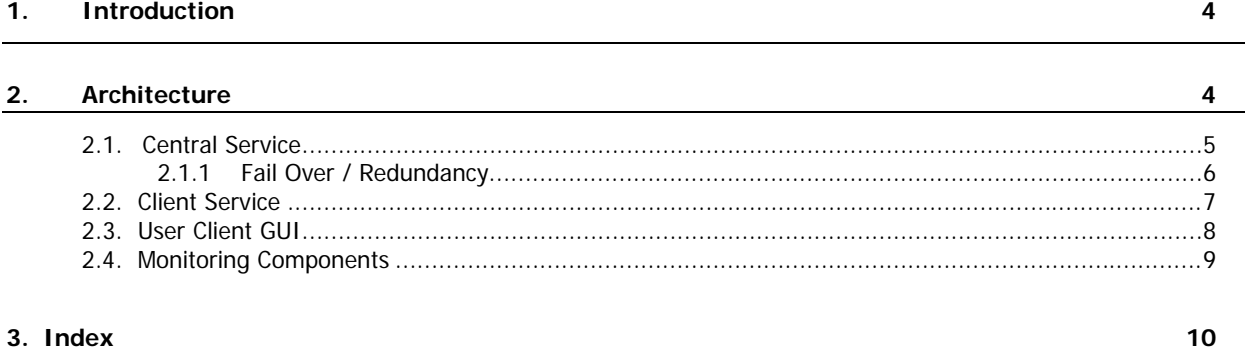

### 1. INTRODUCTION

E‐SSOM consists of many components that communicate with one another. Some of these components also store (encrypted) information in a database or in files. This document describes all of the components of E‐SSOM, what kind of data is stored, the encryption used and the communication methods.

## 2. ARCHITECTURE

E‐SSOM consists of multiple components. This chapter describes these components and their relation to other components.

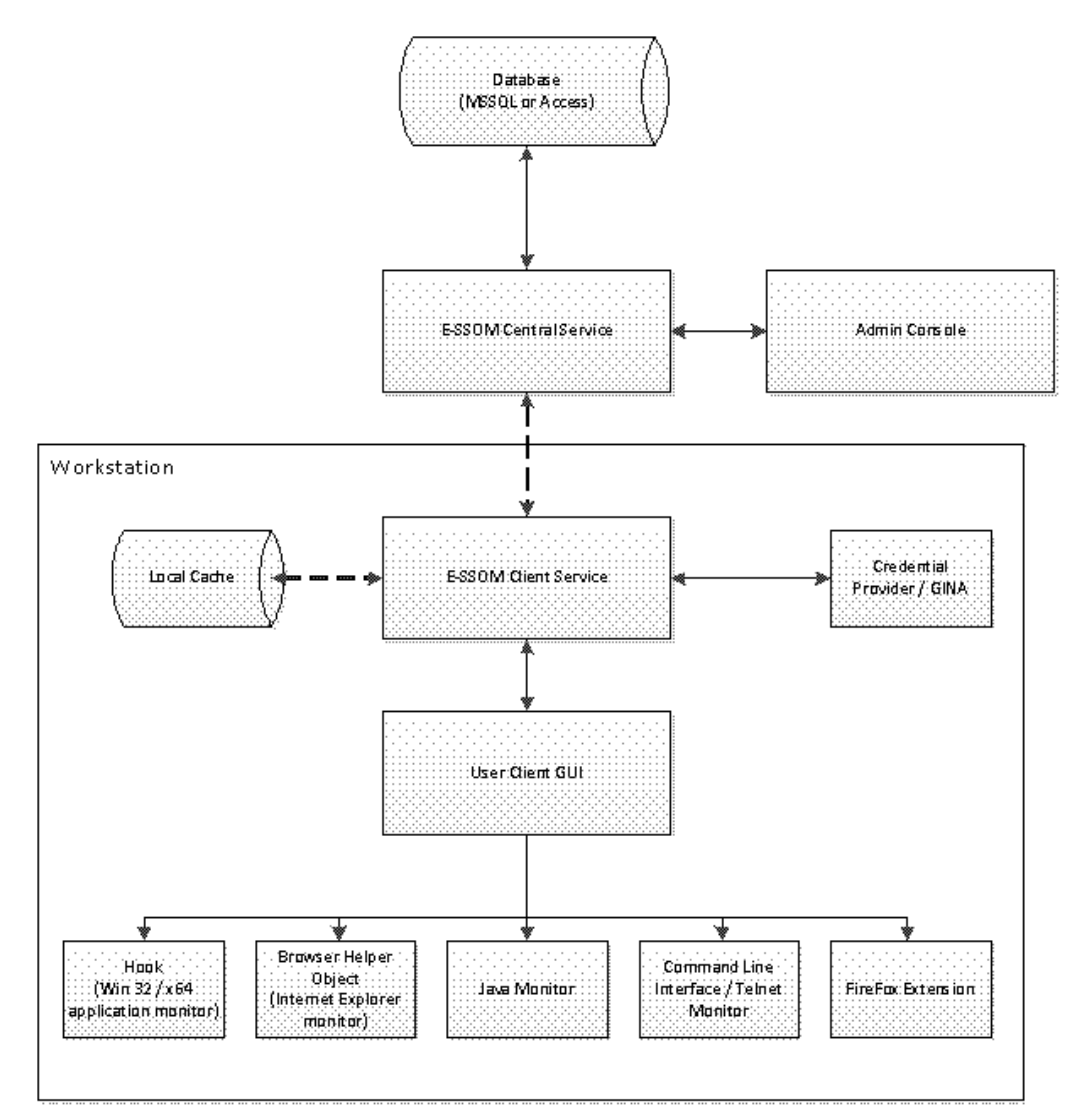

Overview of components and their relation.

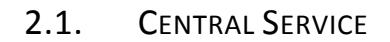

The main component of E‐SSOM is the E‐SSOM Central Service. This service manages all of the connections with the clients as well as the connection with the E‐SSOM Database. The E‐SSOM Central Service may be installed on any server in the network. The MSSQL database does not need be installed on the same machine.

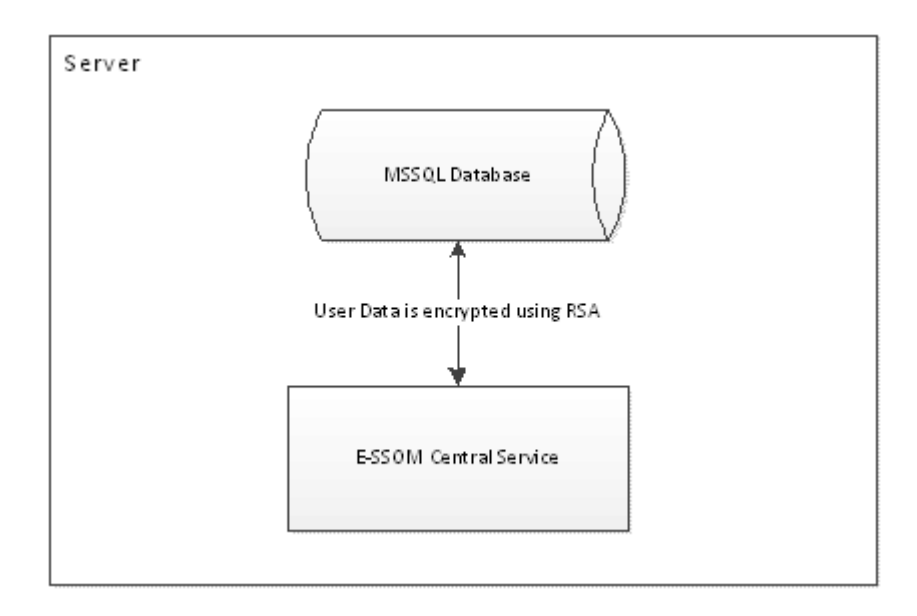

#### **Security**

All of the user data that is stored in the E‐SSOM database is encrypted using RSA with key lengths of 1024 bits. All of the clients connect using an 128 bit RC4 encrypted RPC connection.

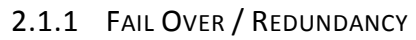

E‐SSOM is designed so that it can be configured in a high availability situation. There are several mechanisms that may be used to achieve high availability.

#### **User client offline mode**

The user clients can be configured so that they cache user and configuration data locally on the client machine. This allows users to continue to work using E‐SSOM even if the E‐SSOM Central Service is not available. The functionality provided by the user client offline mode can also be used to service laptops that are not always connected to the company network. When the laptops connect to the network, they communicate with the Central Service to exchange data. This data is then stored locally so that the user can continue to use E‐SSOM when he/she works at home or another location.

#### **Multiple E-SSOM Central Servers**

Multiple E‐SSOM Central Servers may be installed to provide high availability in case of hardware failure on one of the servers that is running the E‐SSOM Central Service. The clients will automatically connect to another server if the connection to the Central Service fails.

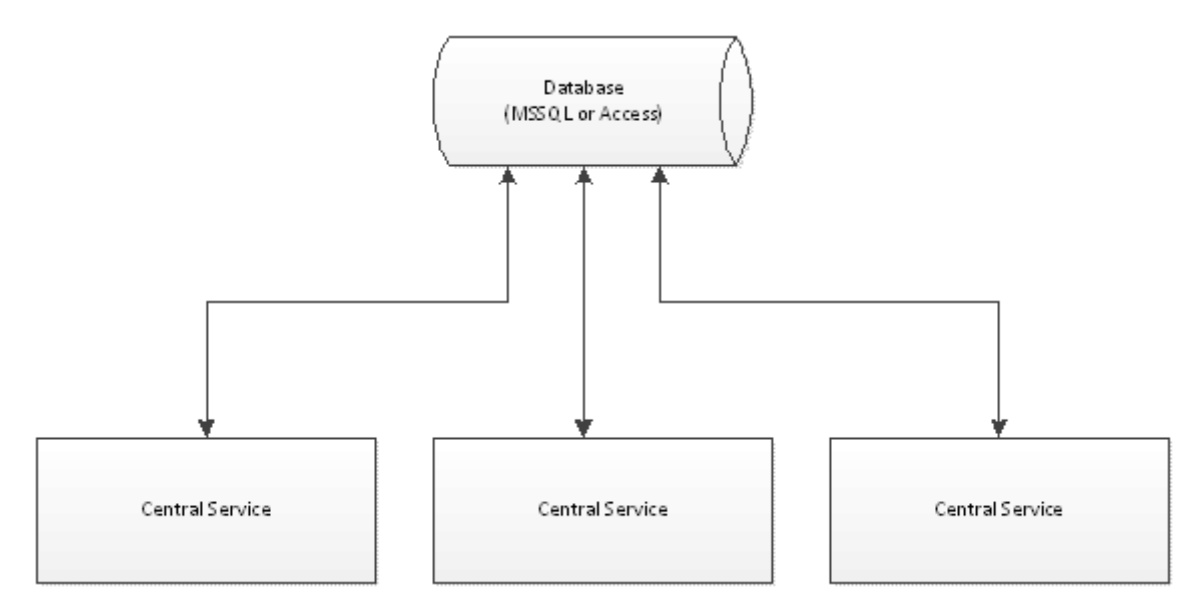

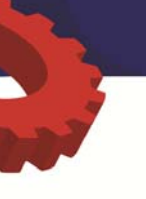

#### **Multiple E-SSOM databases**

In combination with multiple E‐SSOM Central Services multiple E‐SSOM Databases may be used. The databases must run on a MSSQL server and replicate the data stored in the database to the other E‐SSOM databases. The configuration guide contains a step by step guide on how to configure an MSSQL server for replication.

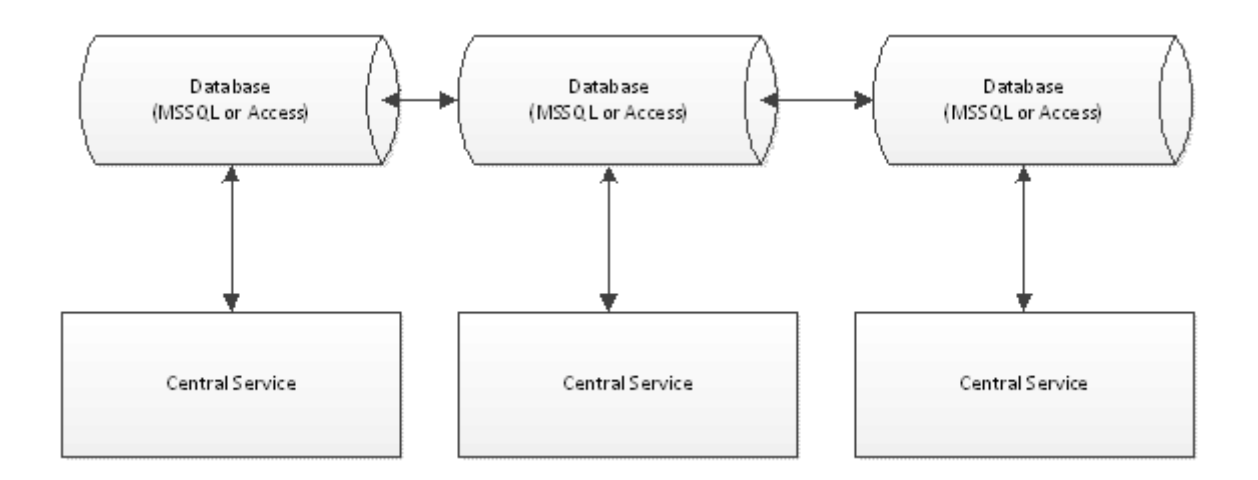

### 2.2. CLIENT SERVICE

The E‐SSOM Client Service is installed on the workstations. This service maintains the connection between the client and the Central Service, keeps track of client sessions and manages the local cache. The E‐SSOM Client Service is the only component on the client machine that stores information.

#### **Local Cache**

The local cache contains all of the E‐SSOM configuration data. This minimizes the amount of data that must be communicated between the E‐SSOM Central Service and the Client Service. If offline mode is enabled, the local cache also contains encrypted user data. The data is encrypted using triple DES.

#### **Security**

The Client Service communicates with the Central Service using an encrypted 128 bit RC4 RPC connection. If the Client Service is configured as an internet client, the Client Service will communicate using RPC over http (using SSL). The encrypted RPC connection is tunneled through an https connection.

The Client Service communicates with its local components using encrypted LPC connections.

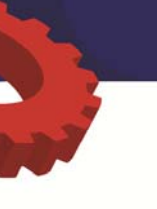

## 2.3. USER CLIENT GUI

The E‐SSOM User Client GUI is installed on the workstations. Not only does it provide a user interface that allows users to perform various actions, but it also controls the various components that monitor logon events in applications. If the User Client is not running, E‐SSOM will not monitor any process. *Please note: if the 'AppInit' version of the client is installed, the components will always monitor applications even if the User Client is not running. More information on the 'AppInit' client can be found in the Configuration Guide.*

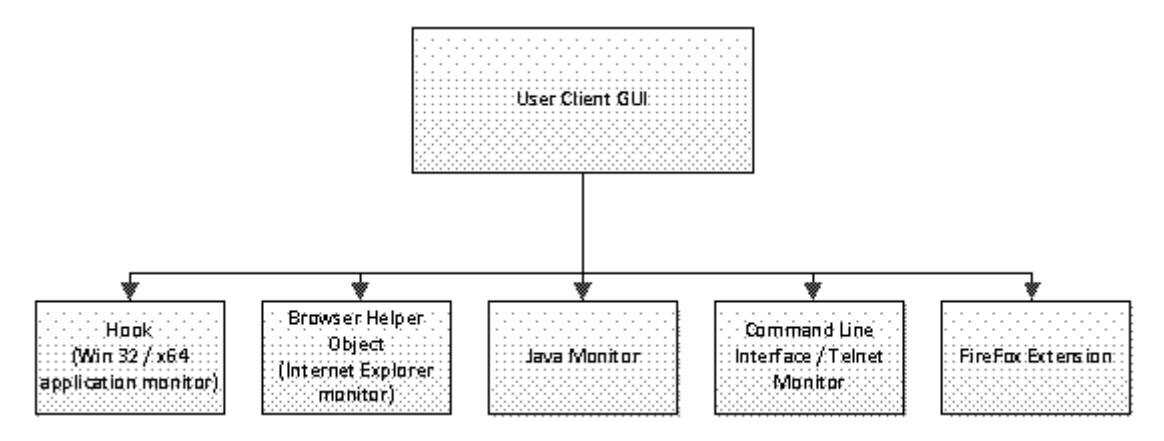

#### **Security**

The User Client communicates with the Client Service using an encrypted 128 bit RC4 LPC connection. The various components do not communicate with the User Client except for control information. The various monitor components communicate with the Client Service themselves using an encrypted LPC connection.

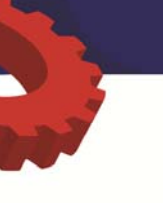

### 2.4. MONITORING COMPONENTS

The E‐SSOM User Client Software installs several components that monitor applications and websites for configured events. These components are controlled by the User Client, but get their configuration and user data directly from the Client Service using an encrypted LPC connection.

#### **Hook**

The E‐SSOM hook is a DLL that is used to monitor 32‐bit and 64 bit applications. It can also monitor HTML forms that are embedded in applications. To prevent conflicts with other E‐SSOM components several applications are not monitored by the hook. These applications are monitored by other components. The following applications are excluded: Internet Explorer, FireFox and the Java Virtual Machine.

#### **Browser Helper Object (BHO)**

The E‐SSOM BHO is a browser helper object that is used to monitor websites in Internet Explorer. The BHO can monitor websites in Internet Explorer 6 or higher. Internet Explorer login dialogs that are not parts of a website may also be monitored by this component.

#### **Command Line Interface / Telnet monitor**

The Command Line Interface (CLI) /Telnet monitor is used to monitor 'console' applications. The Windows 'Command Prompt' is such an application.

#### **Java Monitor**

The Java Monitor is used to monitor Java applications as well as Java applets in browsers. The Java monitor support Java applications written for Java 1.5 or higher.

#### **FireFox Extension**

The FireFox extension is an extension that is used to monitor websites in FireFox. FireFox login dialogs that are not parts of a website may also be monitored by this component.

# 3. INDEX

## A

Architecture • 4

# C

Central Service • 5 Client Service • 7

# F

Fail Over / Redundancy • 6

# I

Introduction • 4

## M

Monitoring Components • 9

# S

SSRPM Service • 5

## U

User Client GUI • 8